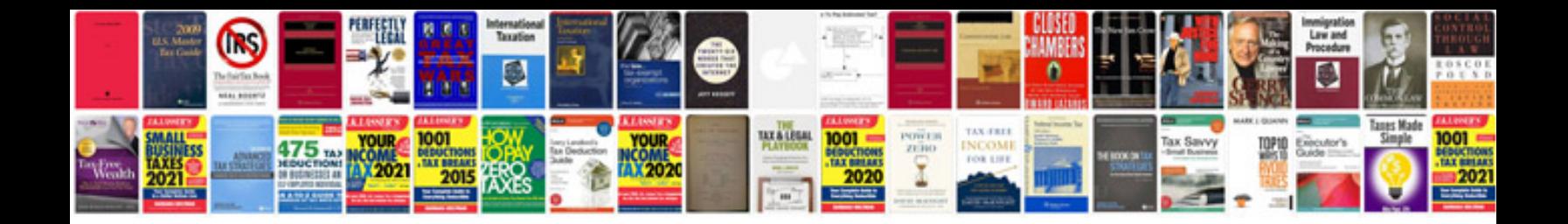

**Java create word document from template**

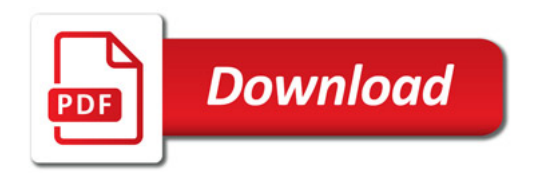

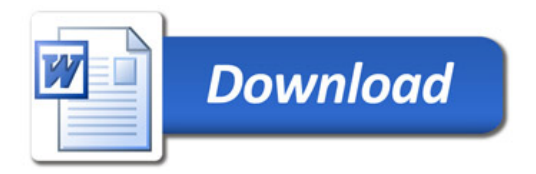